## Om projektet FörRätt och processmodellen

Den nya modellen för riskklassning av livsmedelsverksamheter införs 2024. Detta innebär att ca 90,000 anläggningar måste klassas om av kontrollmyndigheterna (kommunerna) under 2023 samt att ca 10,000 nya anläggningar forts anläggningar kontinuerligt ha möjlighet att meddela ändringar om sin befintliga verksamhet från och med 2024.

För att underlätta omklassning, anmälan om registrering, ändring och upphörande av verksamhet har projektet FörRätt tagit fram kravspecifikationer för e-tjänst, varav detta dokument är ett av sex dokument för registrerings tal kommuner i arbetsgrupp och referensgrupp. Tillväxtverket, systemleverantörer och e-tiänsteplattformsleverantörer. De är framtagna för dig som arbetar inom verksamhetsutveckling eller digitalisering på kommunen, som stö

För mer information om FörRätt projektet, övriga kravspecifikationer, vilka målgrupper de riktar sig mot och hur de förhåller sig till varandra, samt hur de uppdateras (process för ändringshantering) läs mer i "Ramdokument

Detta dokument beskriver grafiskt den övergripande verksamhetsprocessen som e-tiänsten stödier. De olika aktörerna (E-tiänsten, Användaren, Verksamhetssystemet, Bolagsverket) beskrivs i separata simbanor med användarens re verksamhetssystemet eller hos Bolagsverket.

Registrering, ändring och avslut startar med samma inloggning och koppling till Bolagsverket för företagsinformation och finns gemensamt beskriven i en modell. De fortsatta flödena visualiseras i varsin modell för att åskå

Vid frågor om detta dokument, kravspecifikationerna, ändringshantering eller förvaltningsrutiner, kontakta forratt@slv.se.

Siffrorna på stegen och valen är samma som motsvarande steg i gränssnittspecifikationen och informationsspecifikationen.

Målgrupp för dokumentet är i första hand e-tjänsteutvecklare, verksamhetsutvecklare och handläggare.

**FörRätt - Utveckling av kommunala digitala tjänster för omklassning och registrering av livsmedelsverksamheter Version 1.0 uppdaterad 2023-04-26 Dnr 2021/05358** 

**Processmodell för registrering och ändring av livsmedelsverksamheter med e-tjänsten FörRätt**

## **Versionshistorik:**

V1.0 2023-04-26 Dokument publicerad på projektsidan

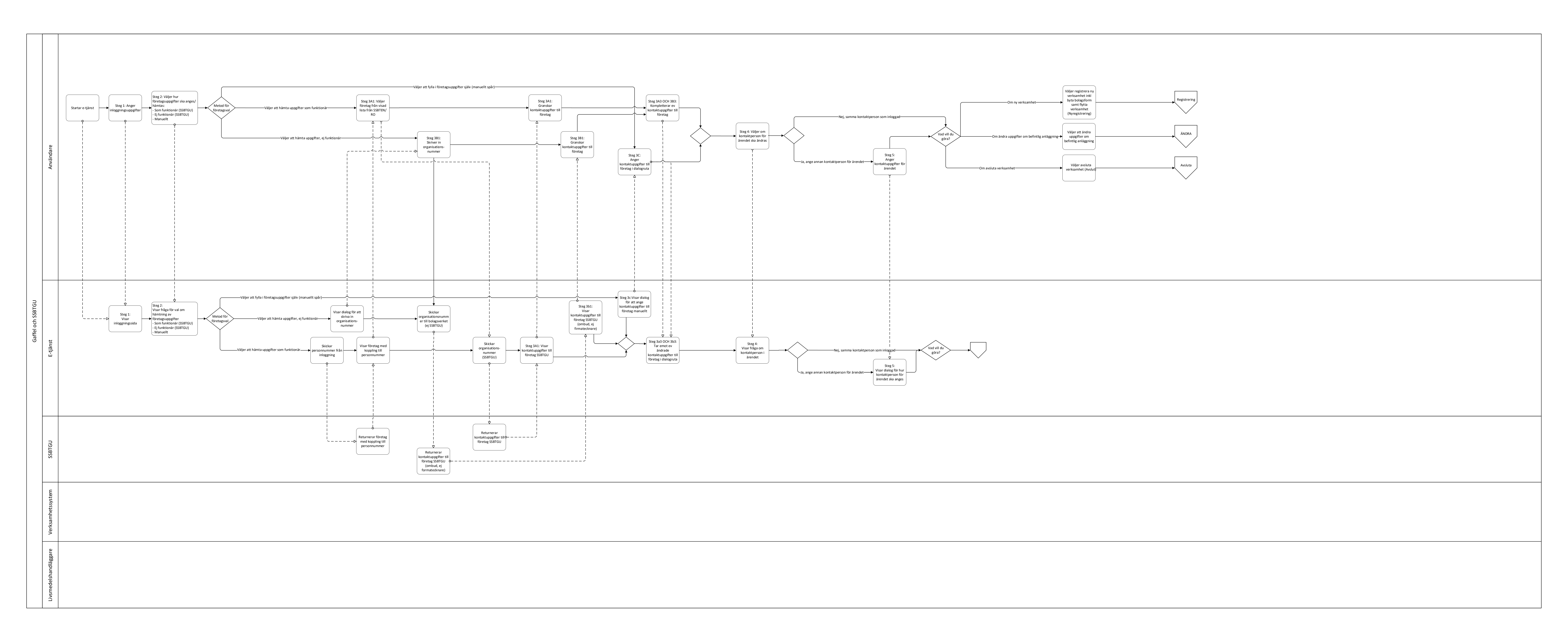

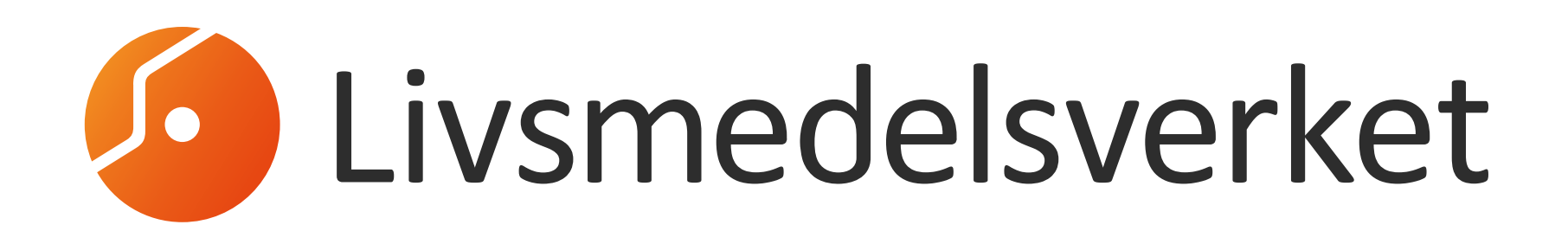

 $\mathcal{L}(\mathcal{A})$  . The  $\mathcal{L}(\mathcal{A})$ 

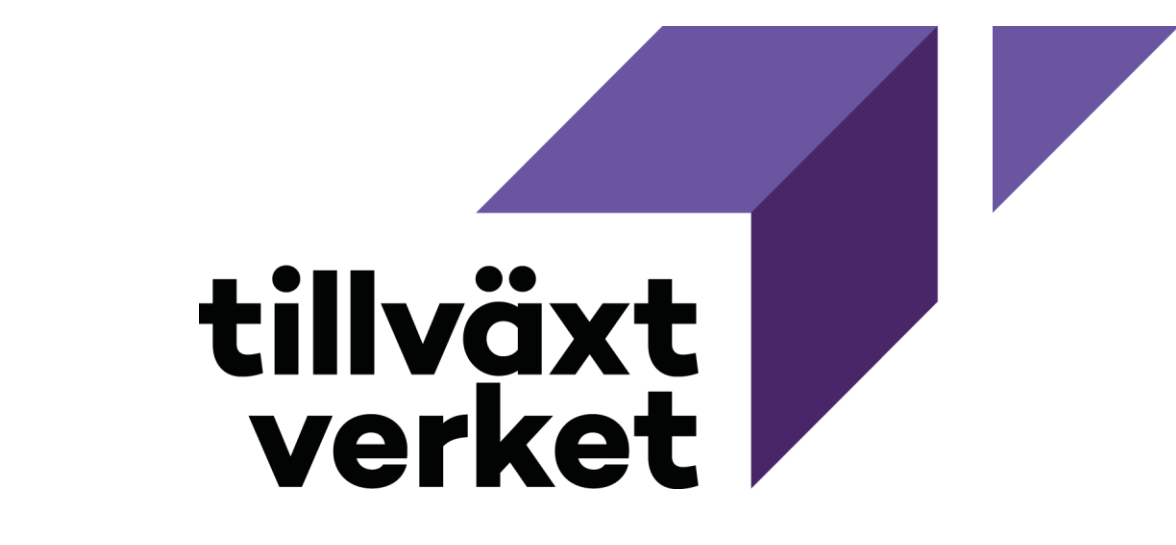

START ALLA och VAL

[Gaffel](#page-2-0)

## <span id="page-2-0"></span>REGISTRERA

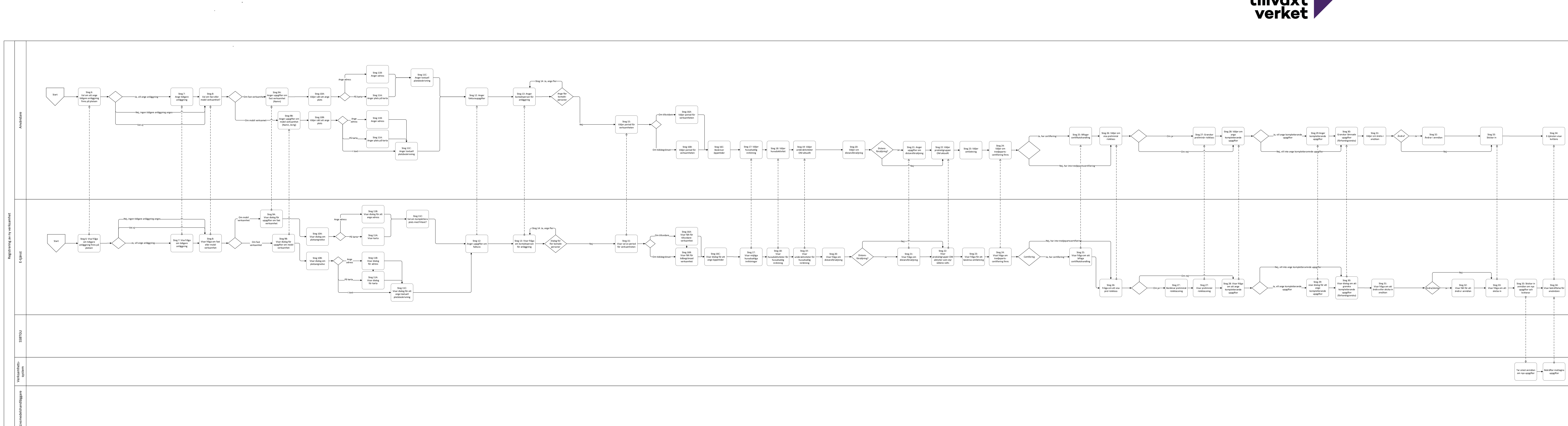

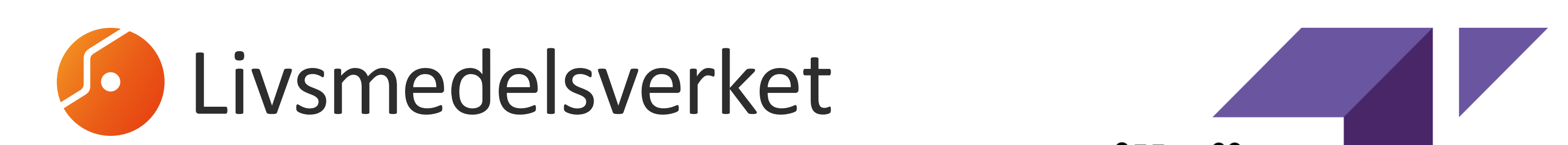

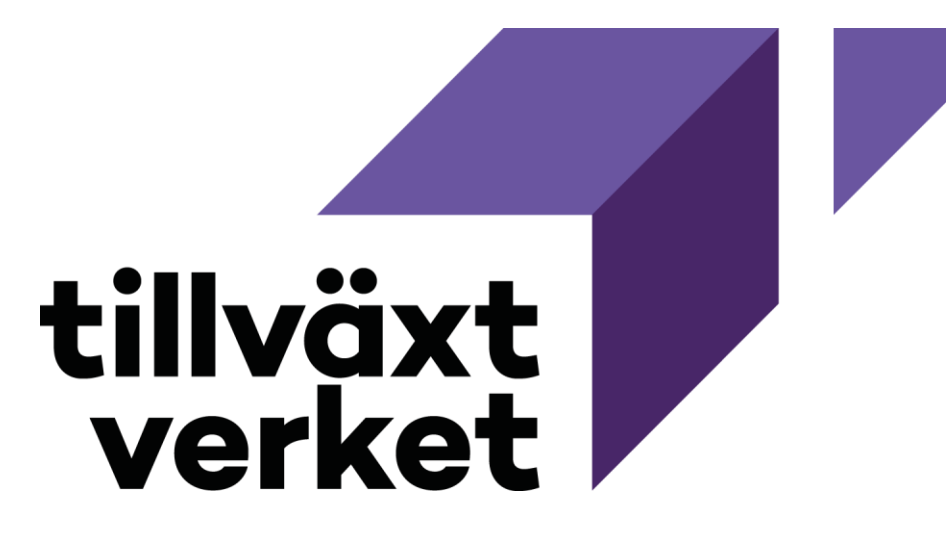

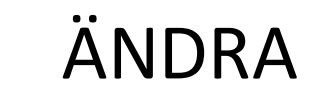

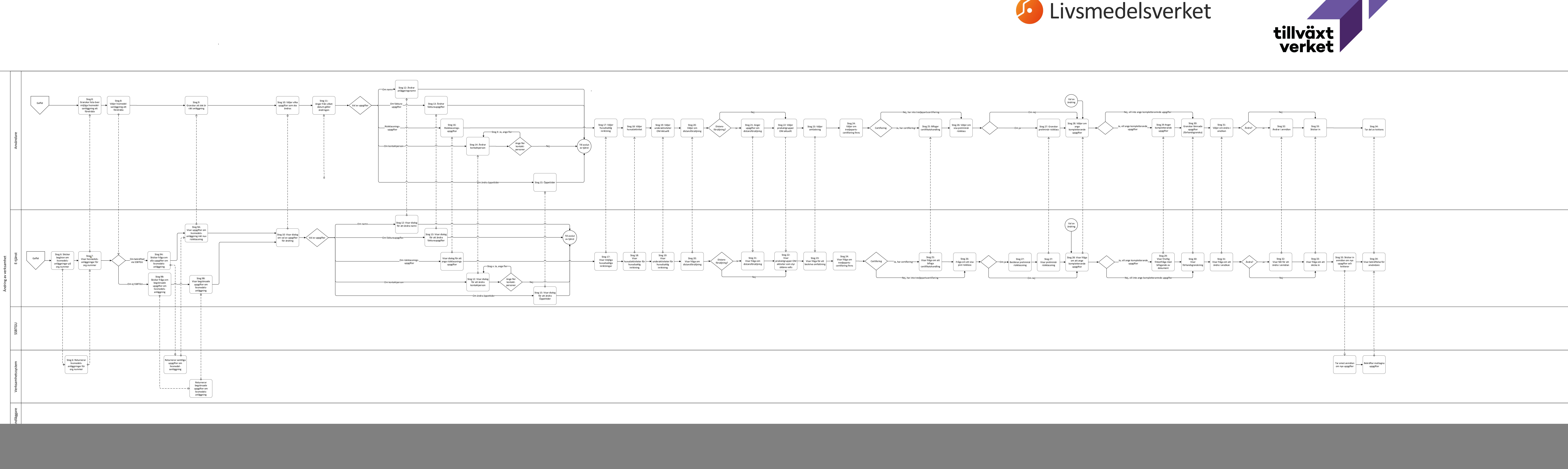

![](_page_3_Picture_2.jpeg)

## **AVSLUT**

![](_page_4_Figure_1.jpeg)

 $\mathcal{L}(\mathcal{L}^{\mathcal{L}})$  and  $\mathcal{L}(\mathcal{L}^{\mathcal{L}})$  and  $\mathcal{L}(\mathcal{L}^{\mathcal{L}})$ 

![](_page_4_Picture_2.jpeg)

![](_page_4_Picture_3.jpeg)